# DATA MINING 2 Performance Evaluation

Riccardo Guidotti

a.a. 2021/2022

Slides edited from Tan, Steinbach, Kumar, Introduction to Data Mining

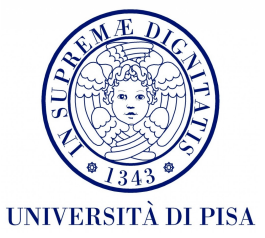

## https://www.wooclap.com/I

### Metrics for Performance Evaluation

- Focus on the predictive capability of a model
	- Rather than how fast it takes to classify or build models, scalability, etc.

• **Confusion Matrix:**

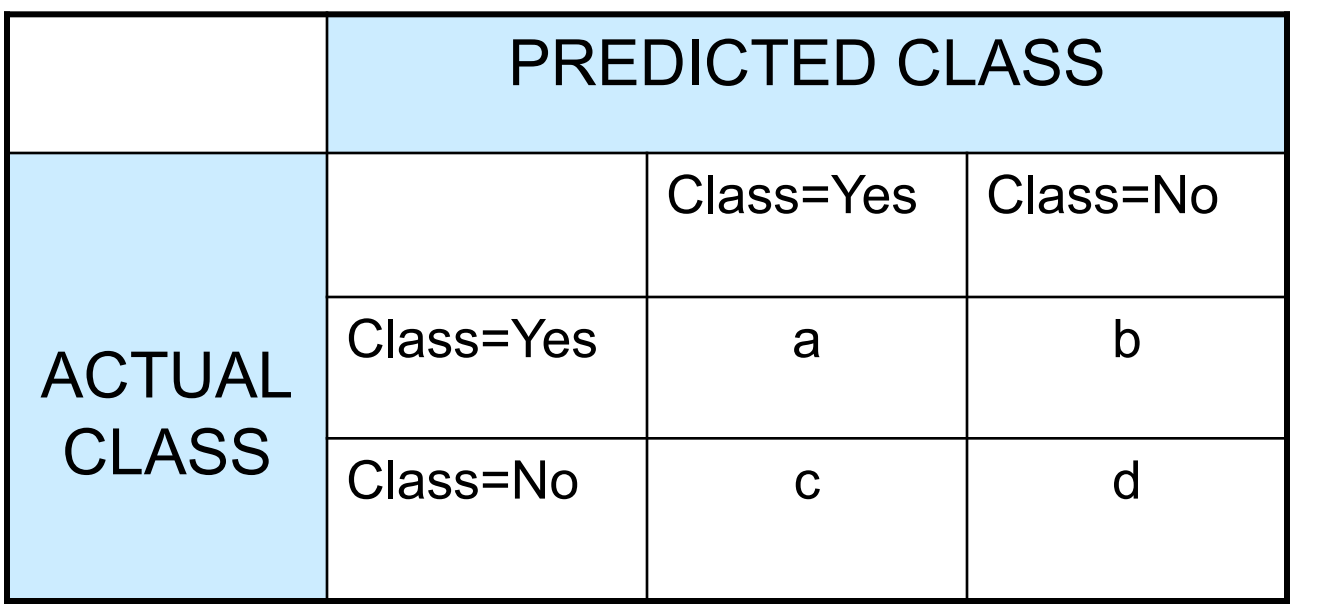

a: TP (true positive)

- b: FN (false negative)
- c: FP (false positive)
- d: TN (true negative)

#### Metrics for Performance Evaluation…

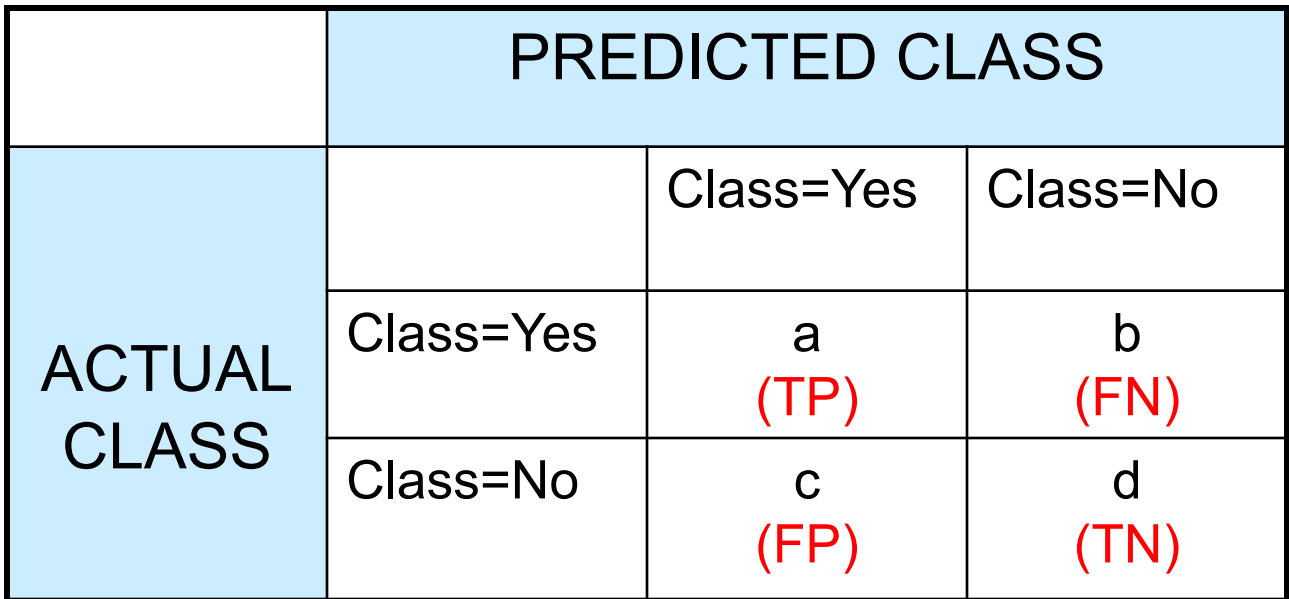

Most widely-used metric:  
Accuracy = 
$$
\frac{a+d}{a+b+c+d} = \frac{TP + TN}{TP + TN + FP + FN}
$$

#### Limitation of Accuracy

- Consider a 2-class problem
	- Number of Class 0 examples = 9990
	- Number of Class 1 examples = 10
- If model predicts everything to be class 0, accuracy is 9990/10000 = 99.9 %
	- Accuracy is misleading because model does not detect any class 1 example

#### Cost Matrix

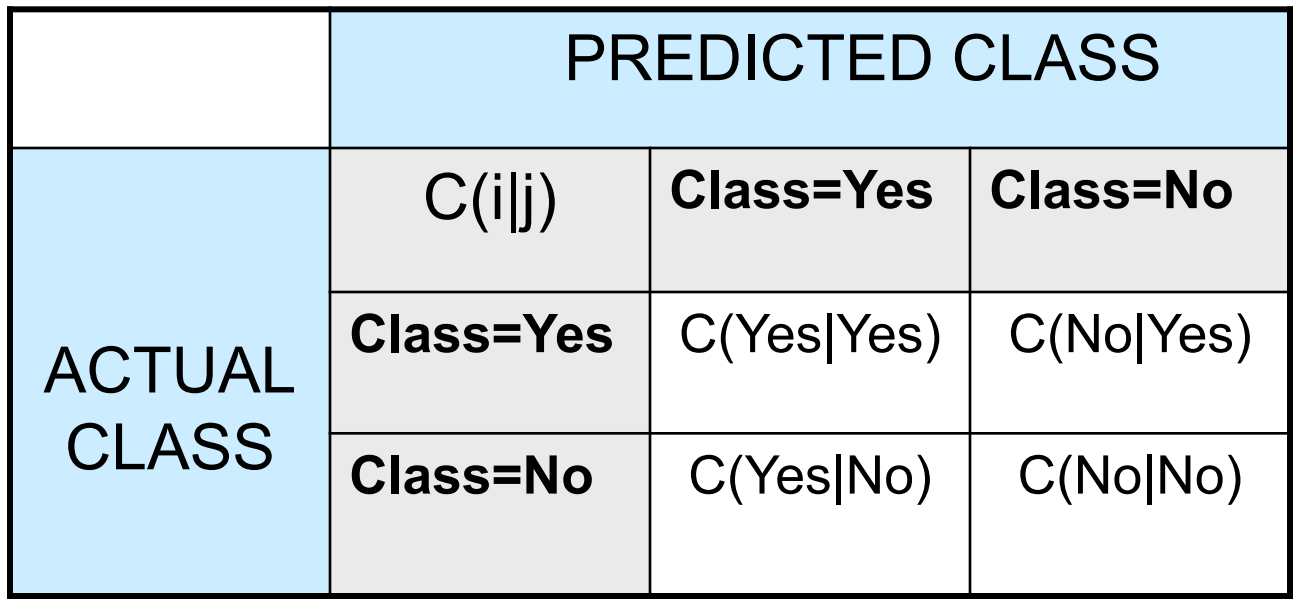

C(i|j): Cost of misclassifying class j example as class i

### Computing Cost of Classification

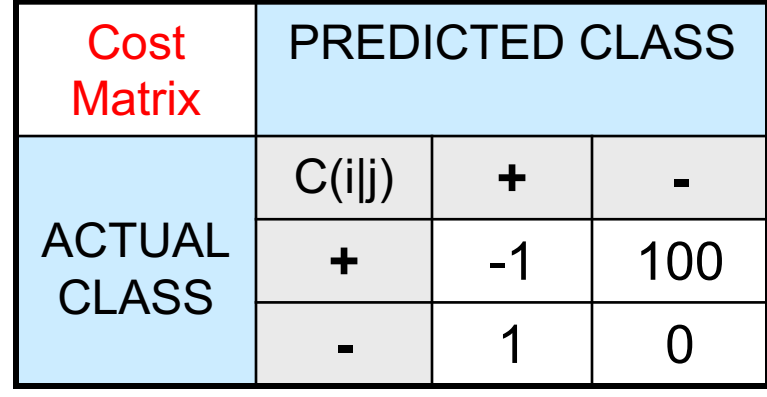

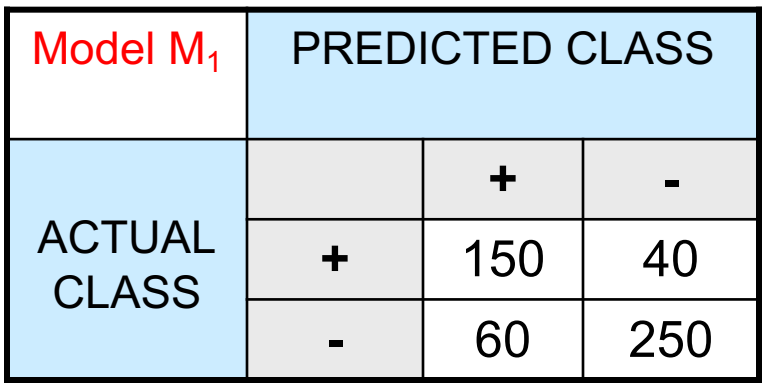

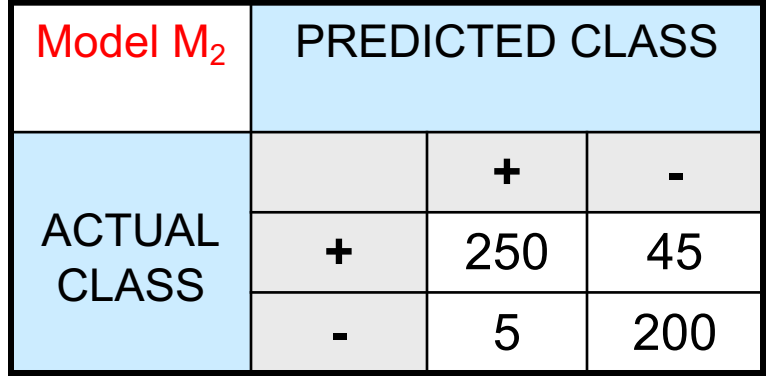

Accuracy = 80%  $Cost = 3910$ 

Accuracy = 90%  $Cost = 4255$ 

#### Cost vs Accuracy

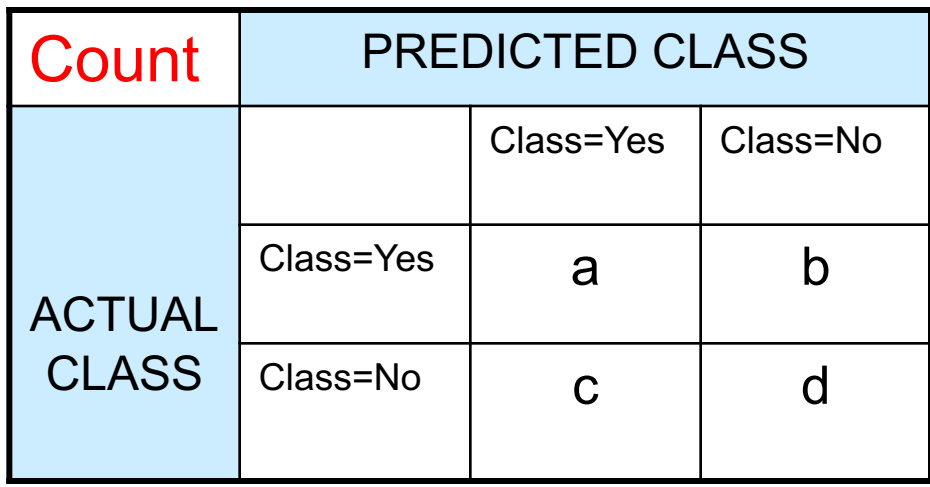

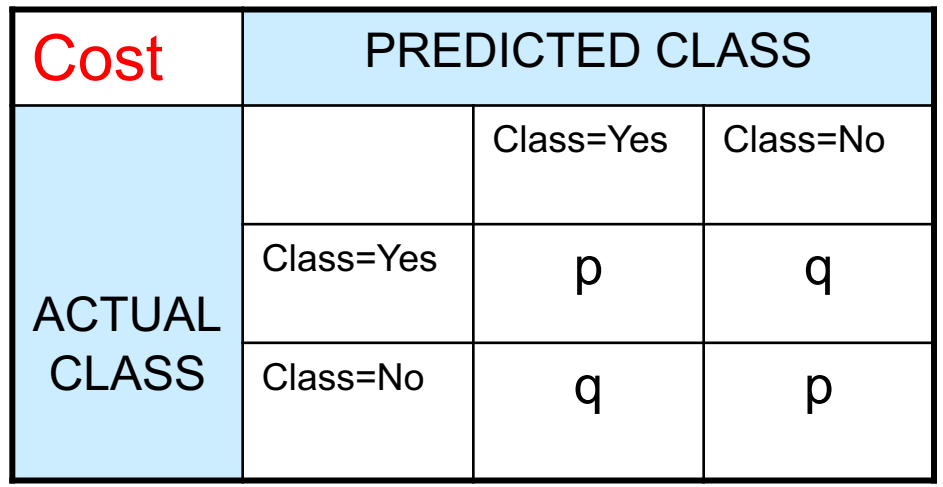

Accuracy is proportional to cost if 1. C(Yes|No)=C(No|Yes) = q

2.  $C(Yes|Yes) = C(No|No) = p$ 

 $N = a + b + c + d$ 

Accuracy =  $(a + d)/N$ 

Cost = p (a + d) + q (b + c) = p (a + d) + q (N – a – d) = q N – (q – p)(a + d) = N [q – (q-p) ´ Accuracy]

#### Cost-Sensitive Measures

$$
\begin{aligned} \text{Precision (p)} &= \frac{TP}{TP + FP} \\ \text{Recall (r)} &= \frac{TP}{TP + FN} \\ \text{F-measure (F)} &= \frac{2rp}{r + p} = \frac{2TP}{2TP + FN + FP} \end{aligned}
$$

- Precision is biased towards C(Yes|Yes) & C(Yes|No)
- Recall is biased towards C(Yes|Yes) & C(No|Yes)
- F-measure is biased towards all except C(No|No)

$$
Weighted Accuracy = \frac{w_1 a + w_4 d}{w_1 a + w_2 b + w_3 c + w_4 d}
$$

#### Data Partitioning

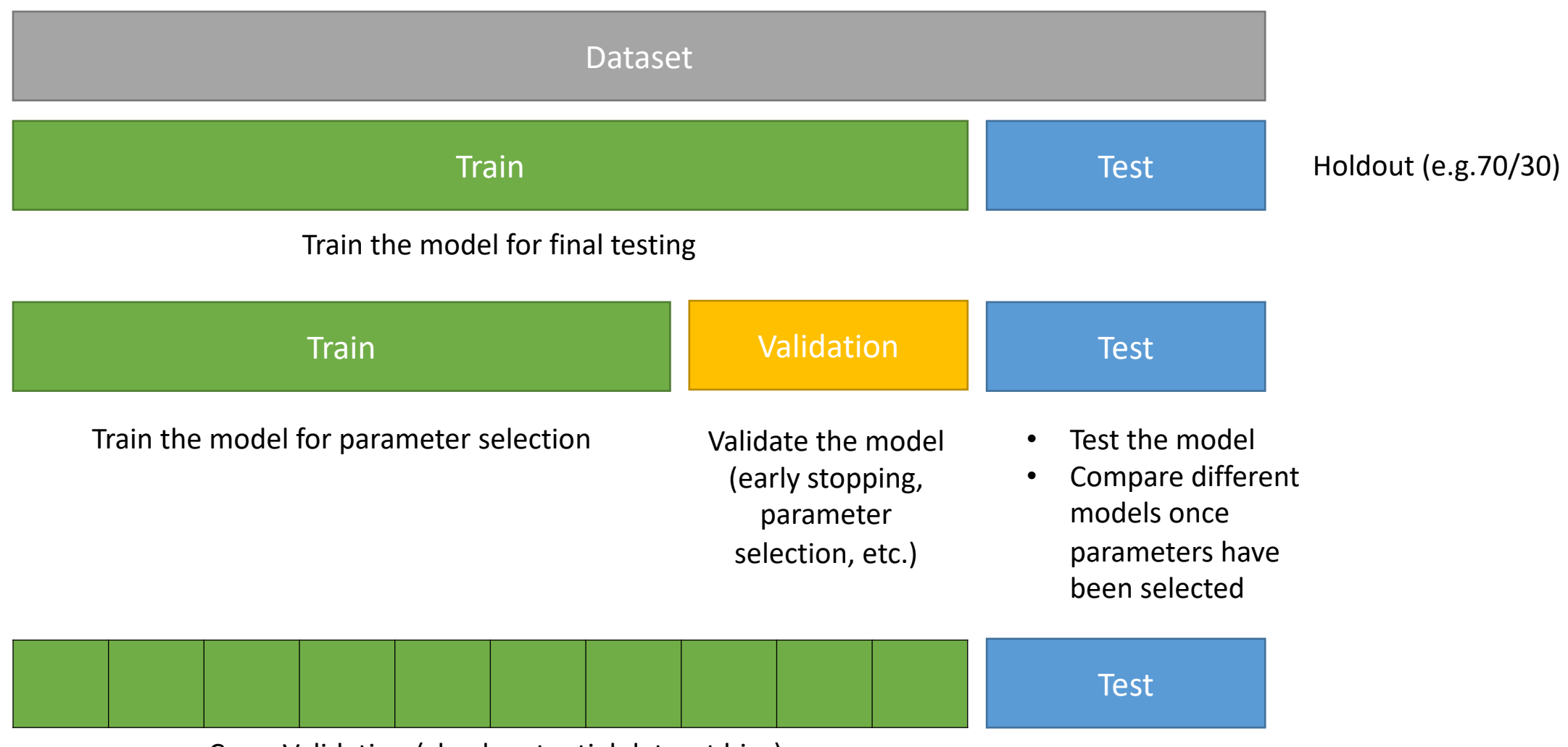

Cross Validation (check potential dataset bias)

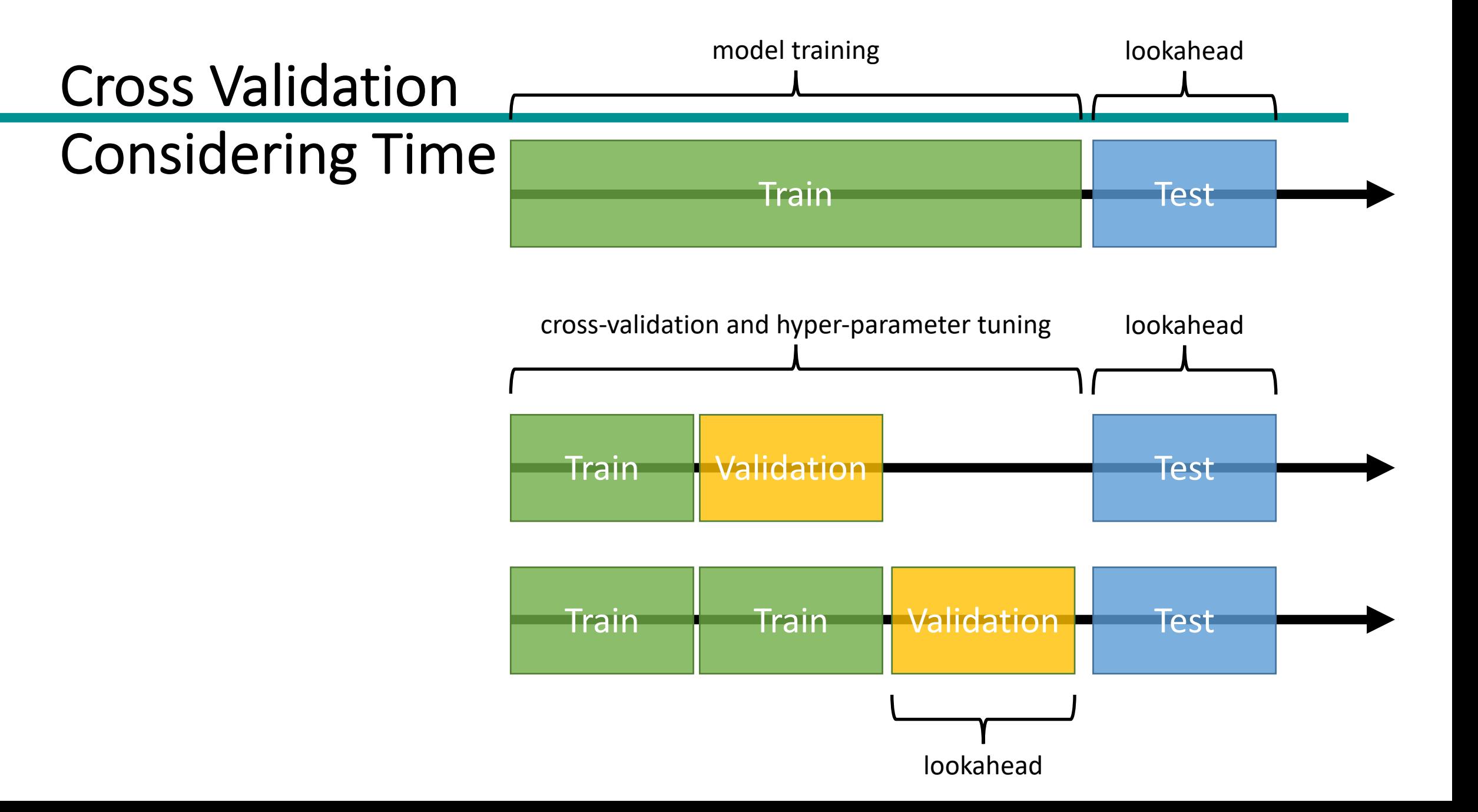

### ROC (Receiver Operating Characteristic)

- Developed in 1950s for signal detection theory to analyze noisy signals
	- Characterize the trade-off between positive hits and false alarms
- ROC curve plots TP (on the y-axis) against FP (on the x-axis)
- **Performance of each classifier represented as a point on the ROC curve**
	- changing the threshold of algorithm, sample distribution or cost matrix changes the location of the point

## **Receiver Operating Characteris**

- It illustrates the ability of a binary classifier as discrimination threshold THR is varied.
- The *ROC* curve is created by plotting the true positive rate (TPR) against the false positive rate (FPR) at various THR.
- The TPR = TP / (TP + FN) is also known as *sensitivity*, *recall* or probability of detection.
- The FPR = FP / (TN + FP) is also known as probability of *false alarm* and can be calculate as (1 − specificity).

https://towardsdatascience.com/understanding-auc-roc-curve-68b2303cc

- 1-dimensional data set containing 2 classes (positive and negative)<br>ROC Curve - any points located at x > t is classified as positive

- any points located at  $x > t$  is classified as positive

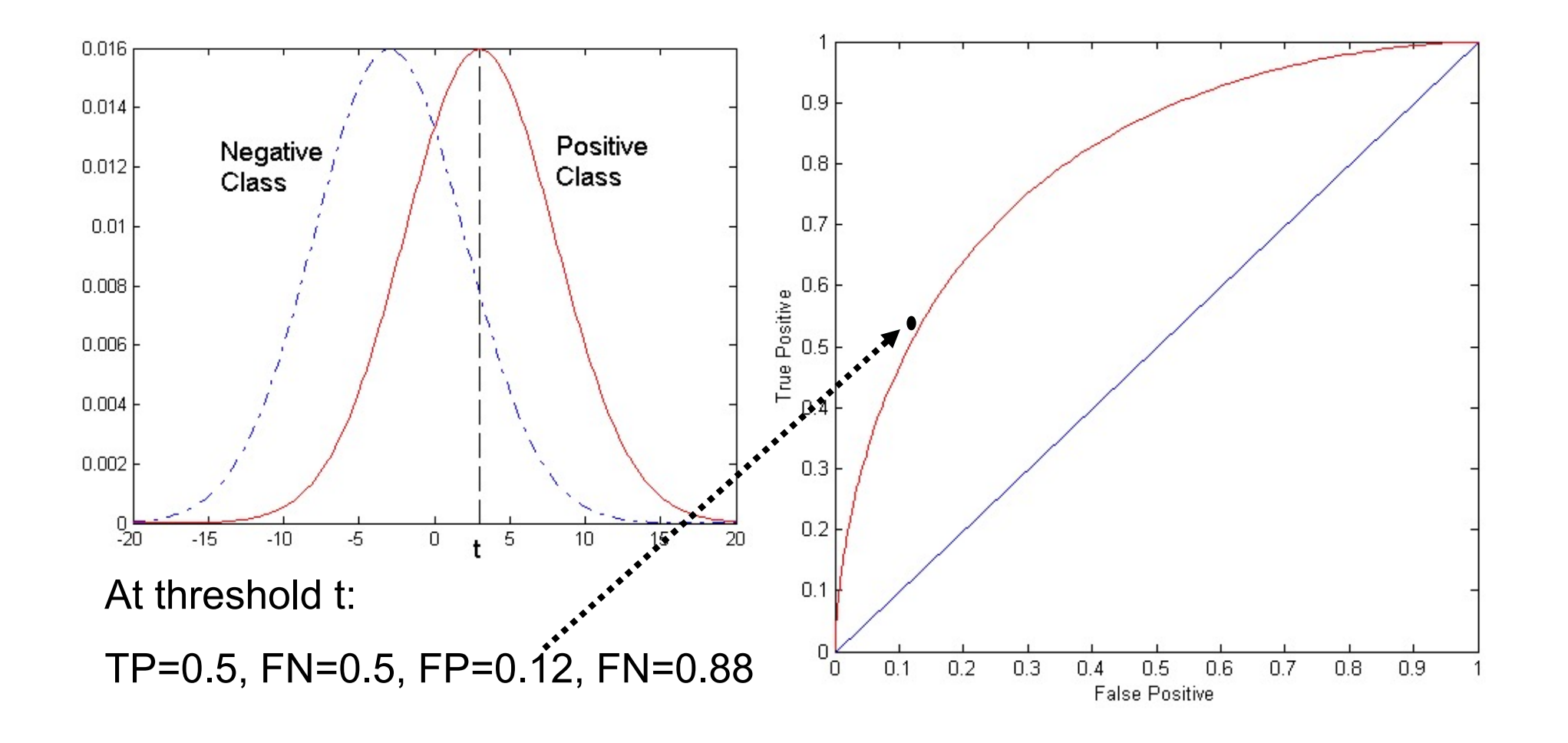

## ROC Curve

#### (TP,FP):

- (0,0): declare everything to be negative class
- (1,1): declare everything to be positive class
- (0,1): ideal
- Diagonal line:
	- Random guessing
	- Below diagonal line:
		- prediction is opposite of the true class

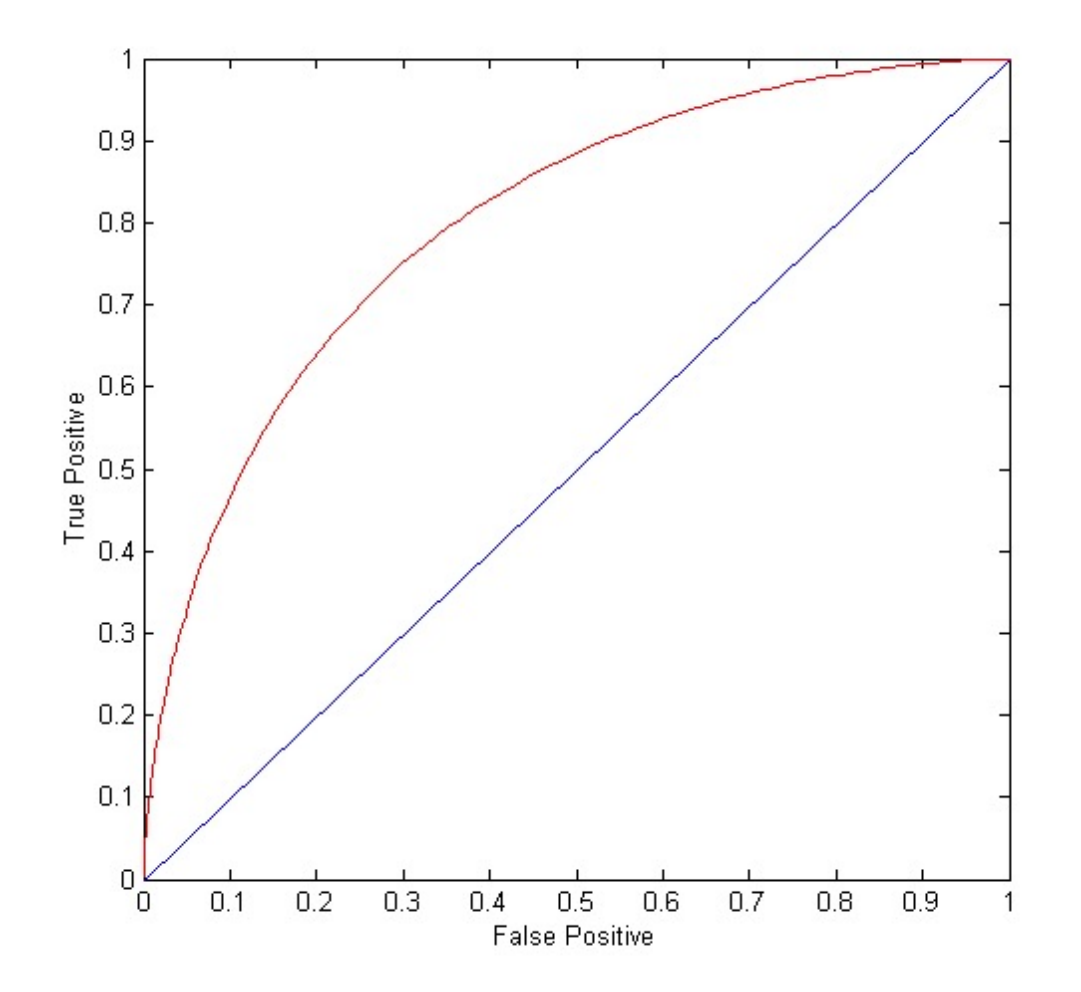

#### Using ROC for Model Comparison

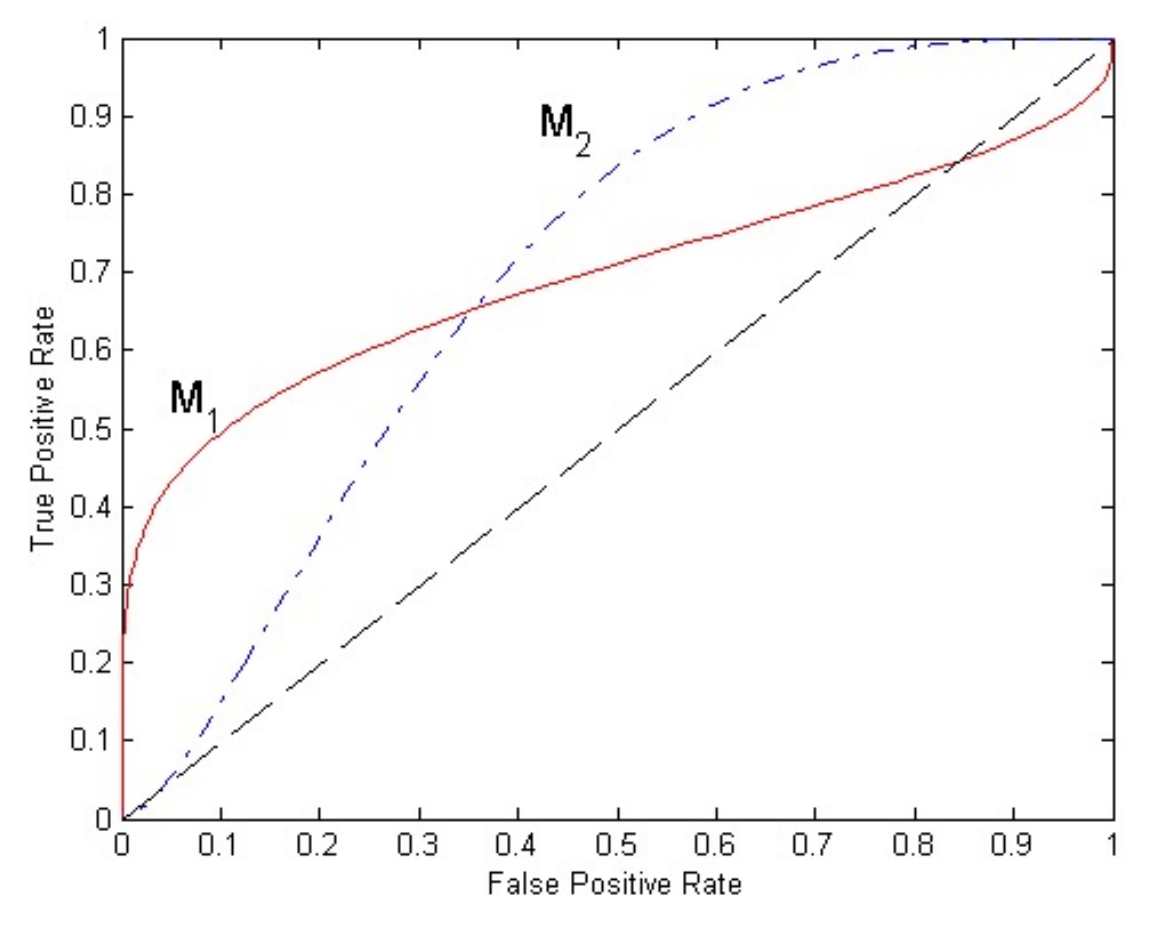

- No model consistently outperform the other
	- $M_1$  is better for small FPR
	- $M_2$  is better for large FPR
- Area Under the ROC curve
	- Ideal:
		- Area  $= 1$
	- Random guess:
		- Area  $= 0.5$

#### How to Construct a ROC curve

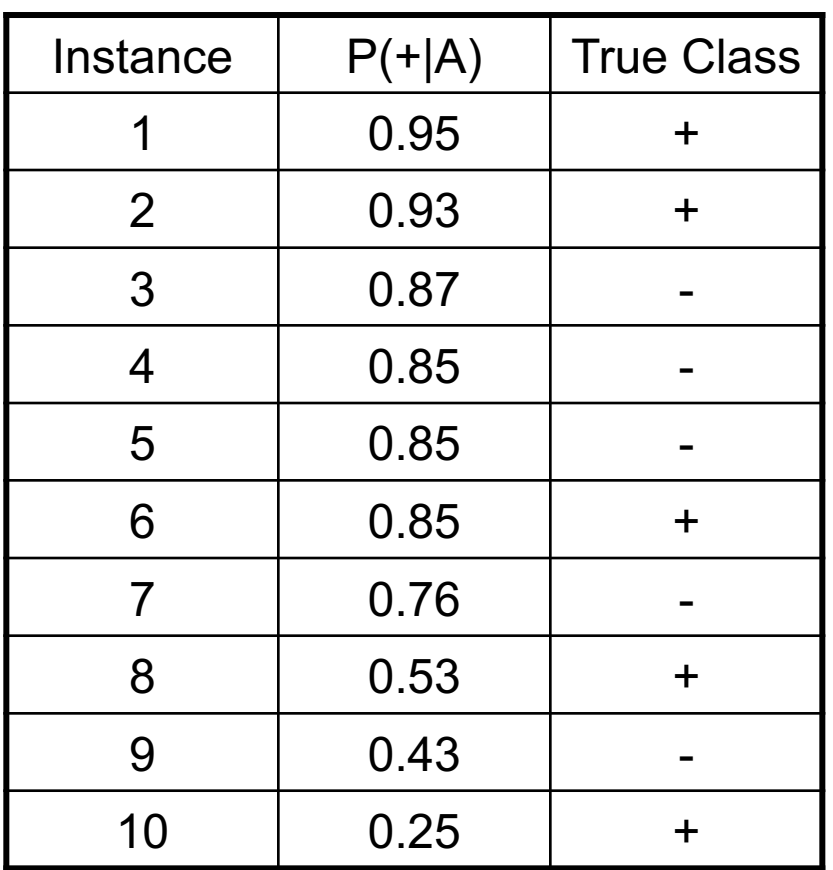

• Use classifier that produces posterior probability for each test instance P(+|A)

- Sort the instances according to P(+|A) in decreasing order
- Apply threshold at each unique value of  $P(+|A)$
- Count the number of TP, FP, TN, FN at each threshold
- TP rate,  $TPR = TP/(TP+FN)$
- FP rate, FPR =  $FP/(FP + TN)$

#### How to construct an ROC curve

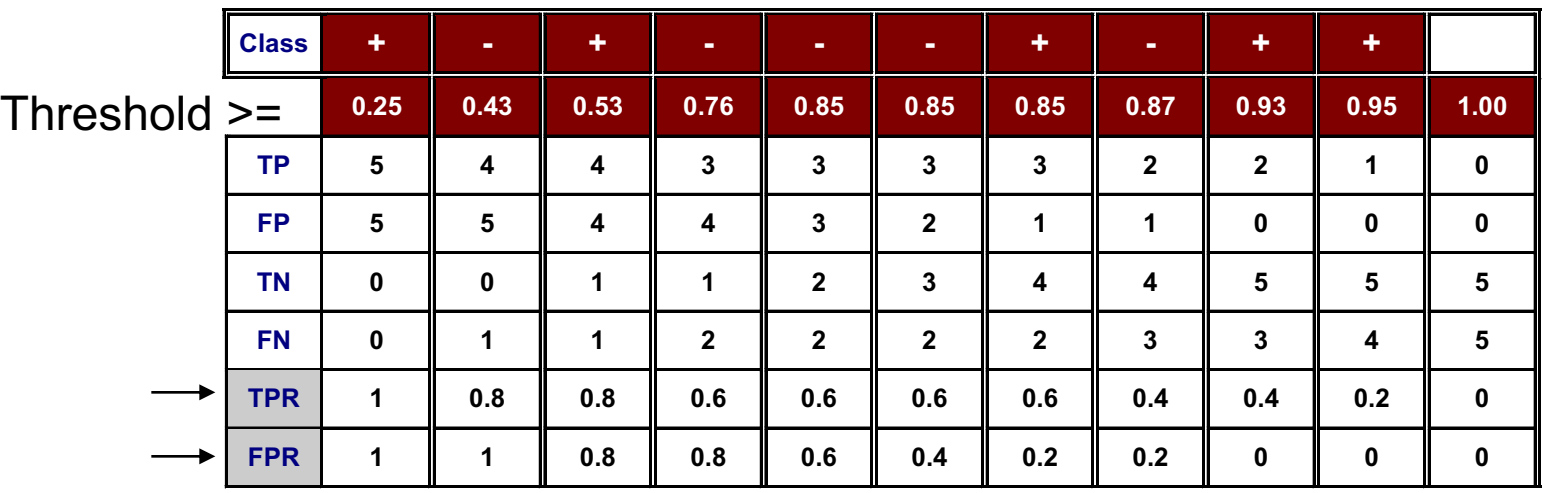

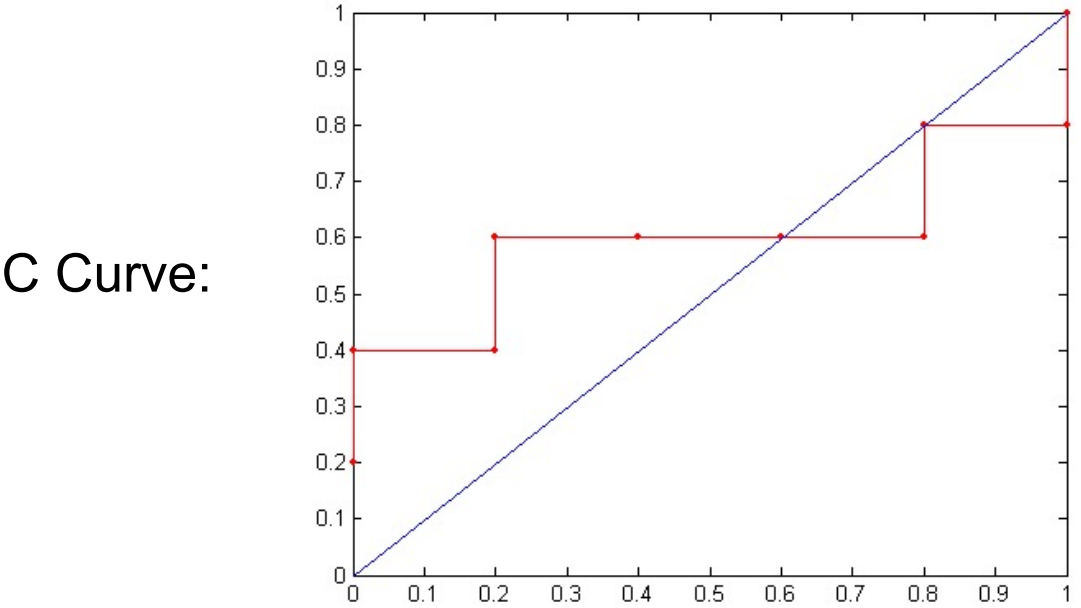

ROC Curve:

## Lift Chart

http://www2.cs.uregina.ca/~dbc http://mlwiki.org/index.php/Cur

- The lift curve is a popular technique in direct r
- The input is a dataset that has been "scored" case the estimated probability that it will belo
- The cumulative *lift chart* (also called *gains chonery* charted with  $\epsilon$ the cumulative number of cases (descending or the x-axis and the cumulative number of true
- The dashed line is a reference line. For any given x-axis value), it represents the expected numb would predict if we did not have a model but s random. It provides a benchmark against whic performance of the model.

Notice: "Lift chart" is a rather general term, often used to identify also other kinds of plots. Don't get confused!

#### Lift Chart – Example

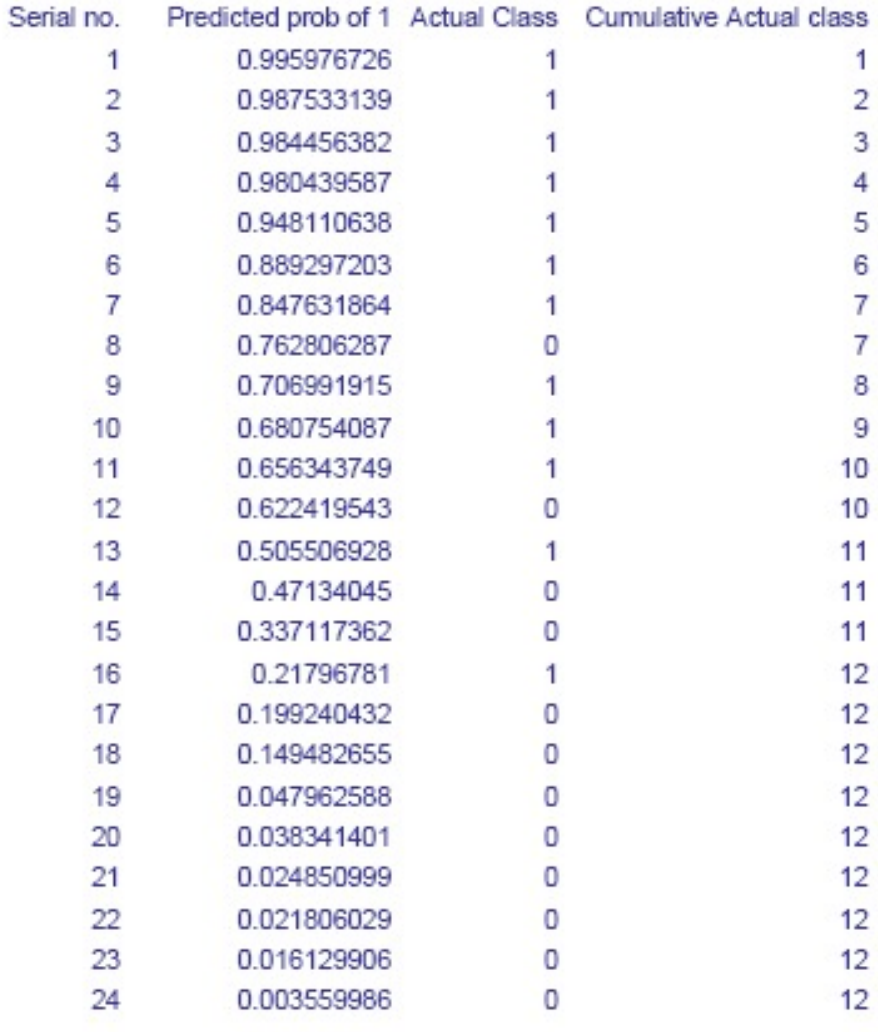

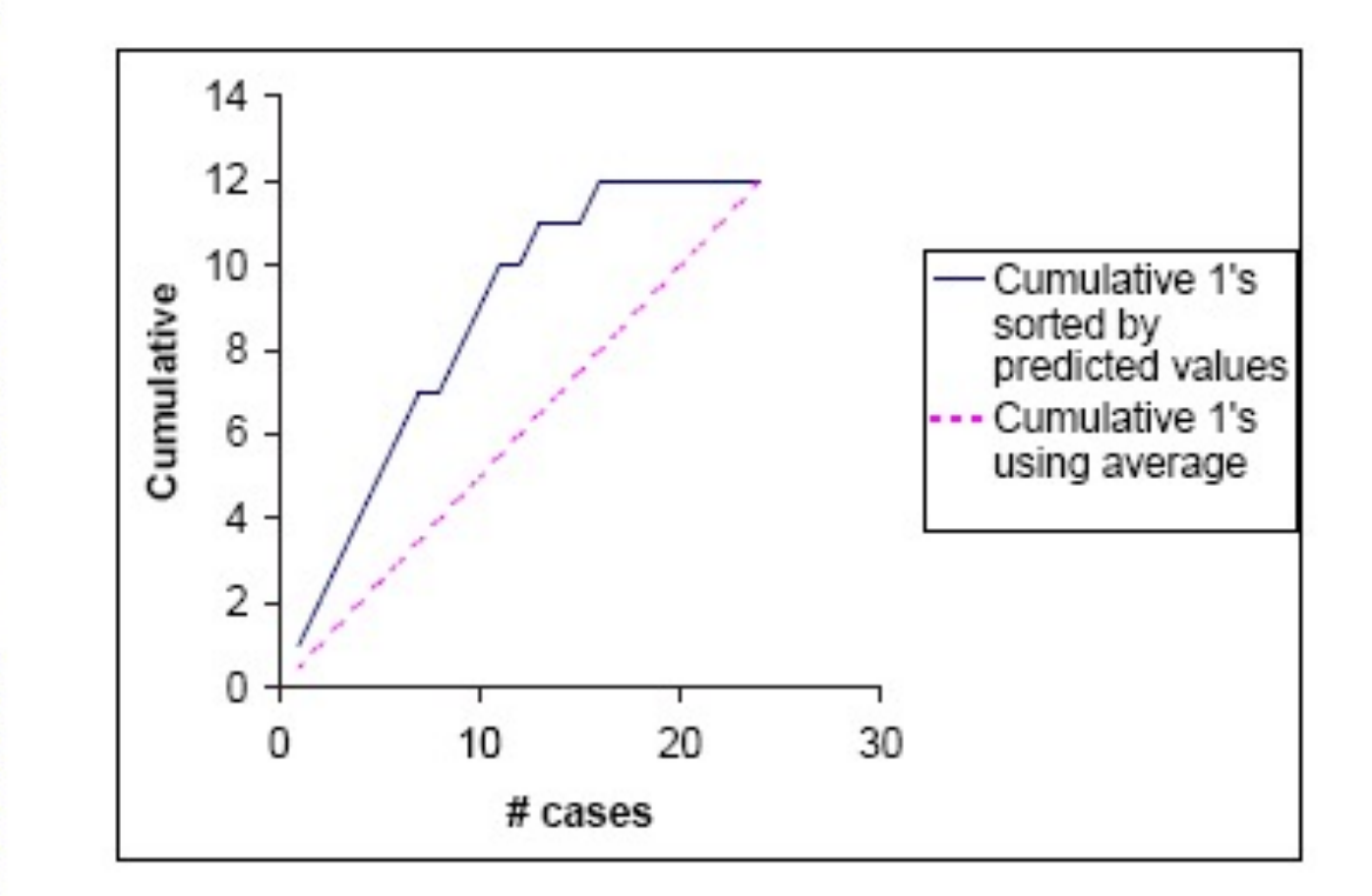

#### Lift Chart – Application Example

- From Lift chart we can easily derive an "economical value" plot, e.g. in target marketing.
- Given our predictive model, how many customers should we target to maximize income?
- Profit =  $UnitB*MaxR*Lift(X) UnitCost*N*X/100$
- UnitB = unit benefit, UnitCost = unit postal cost
- $N =$  total customers
- MaxR = expected potential respondents in all population (N)
- Lift(X) = lift chart value for X, in  $[0,..,1]$

#### Lift Chart – Application Example

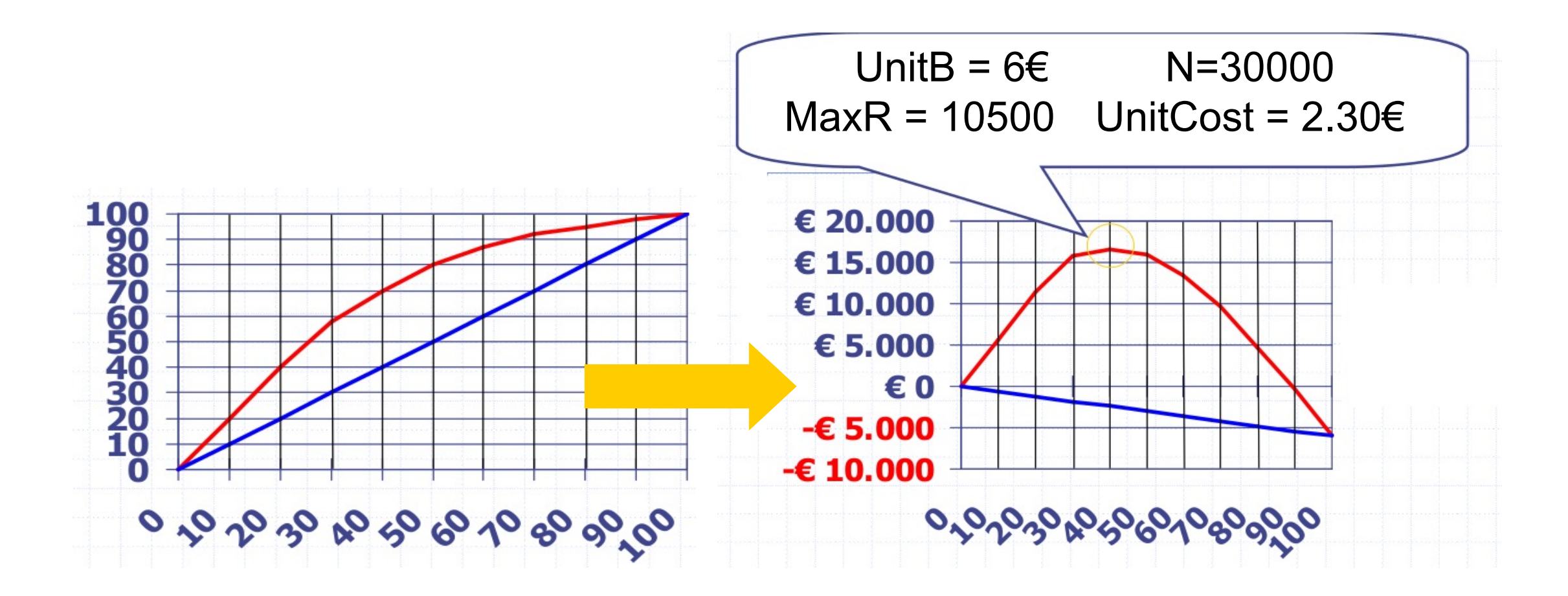

#### References

• Chapter 3. Classification: Basic Concepts and Techniques.

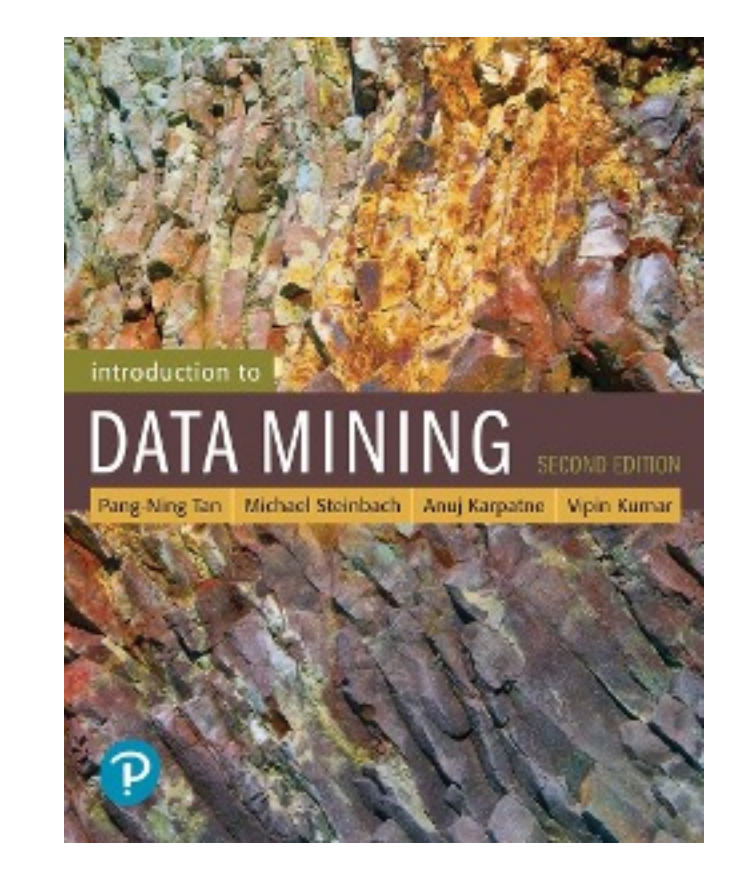

## Exercises – ROC & Lift Chart

#### ROC Exercise

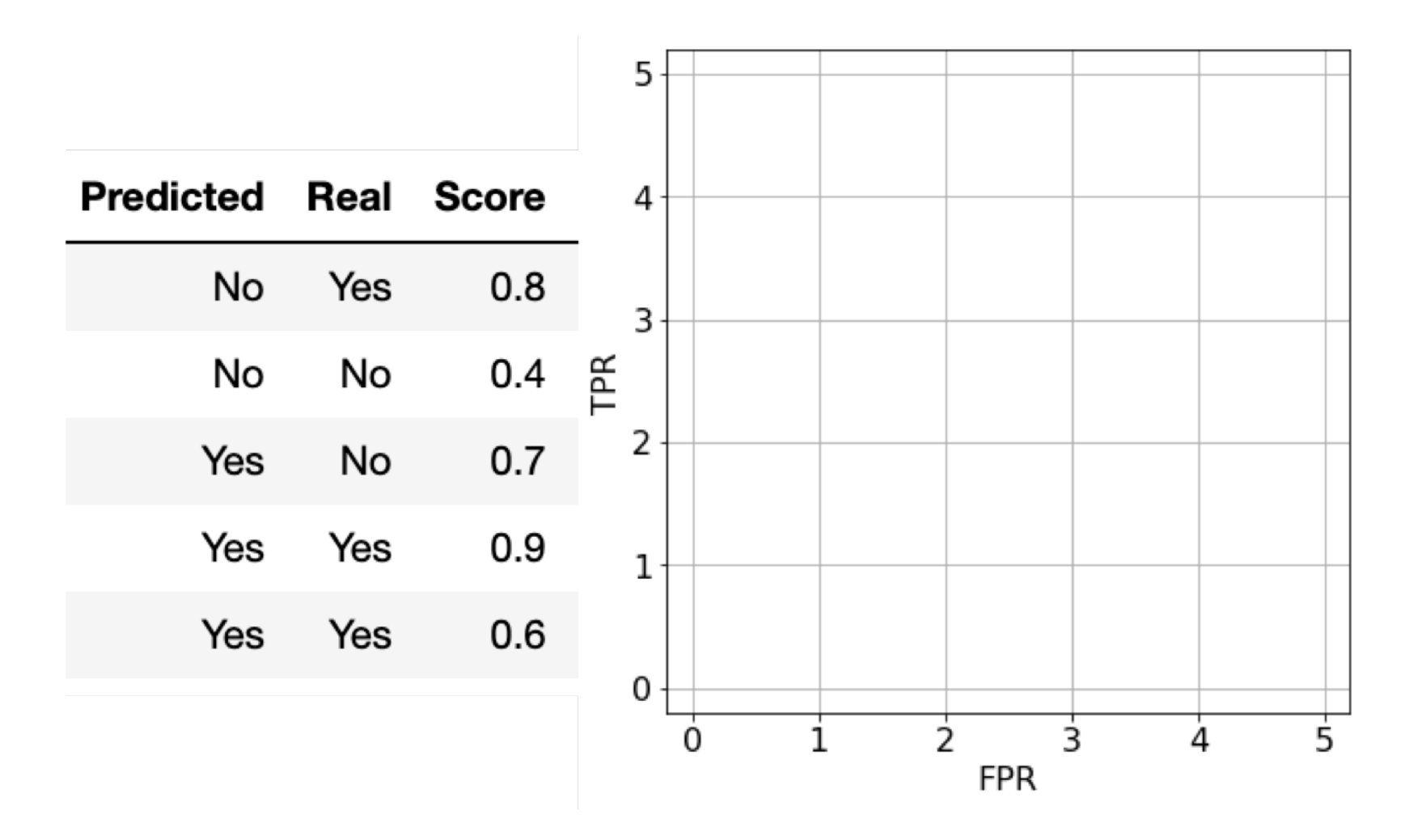

#### ROC Exercise Solution

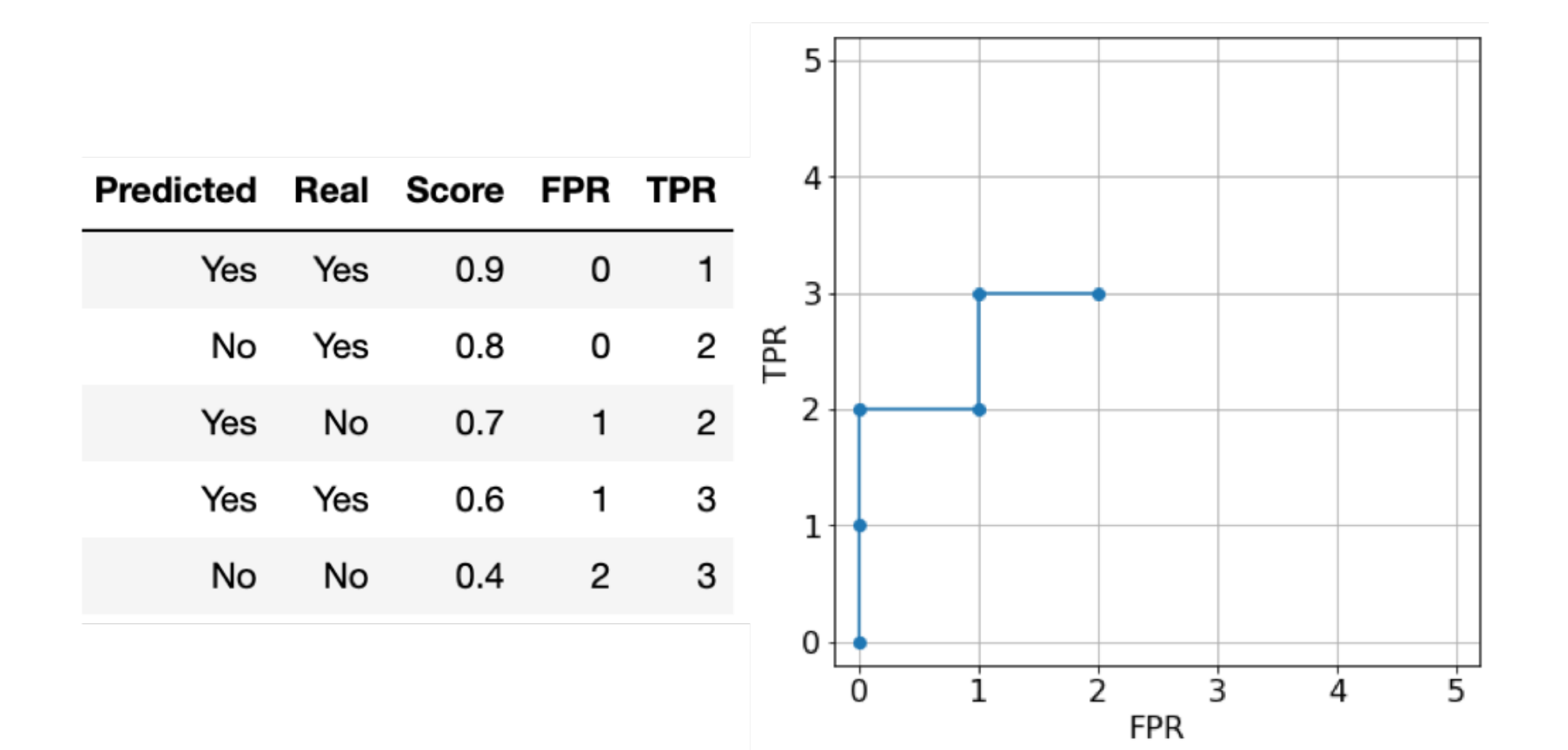

#### Lift Exercise

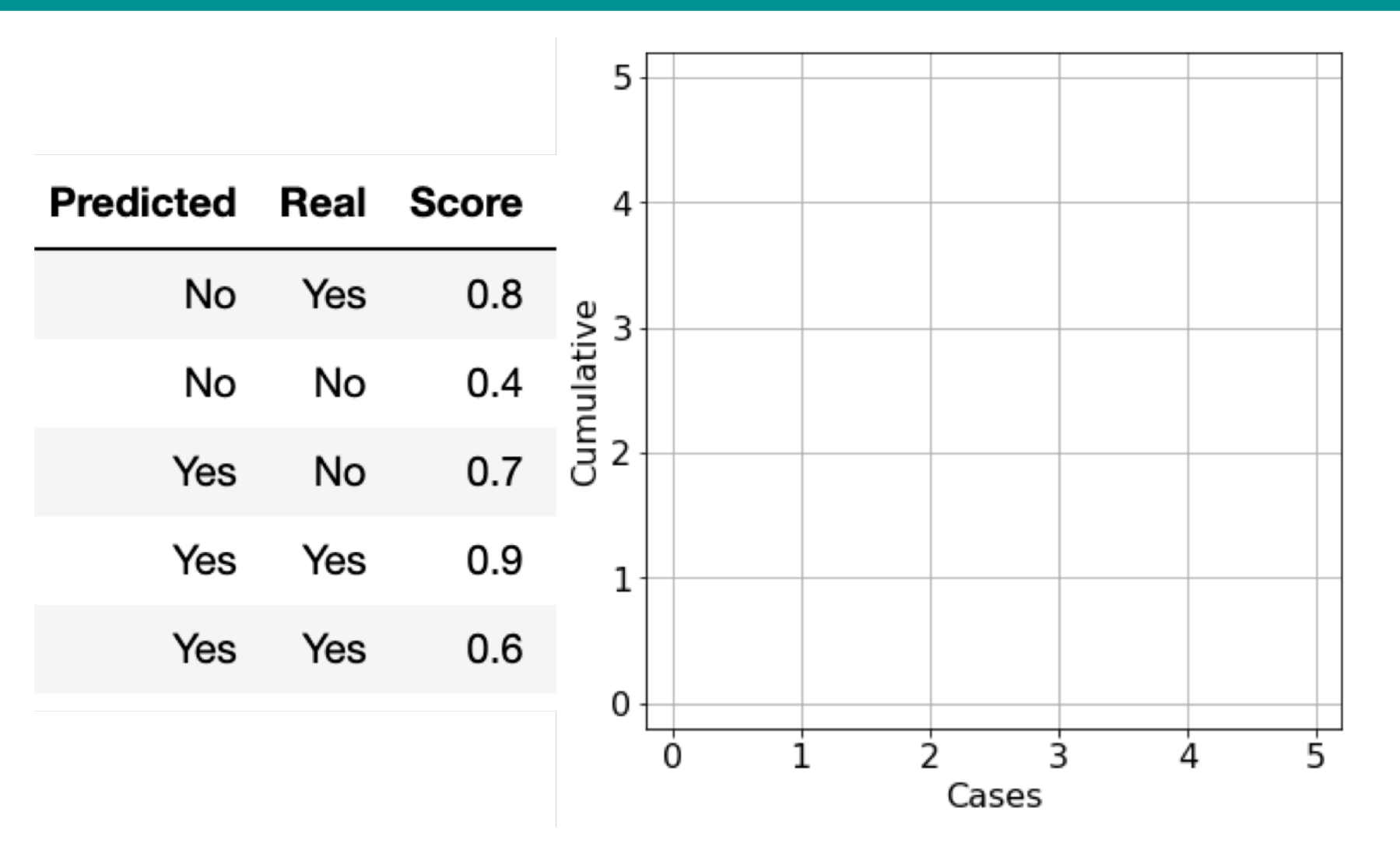

#### Lift Exercise Solution

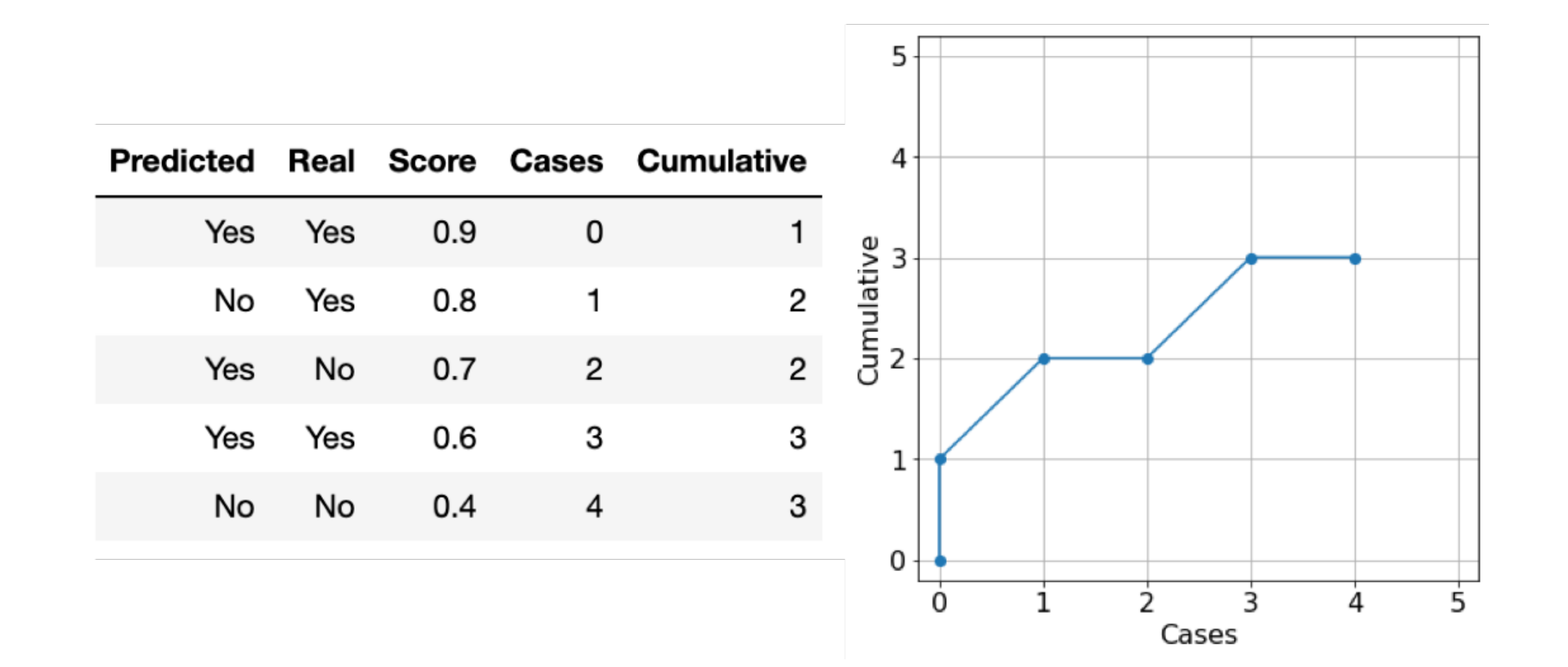